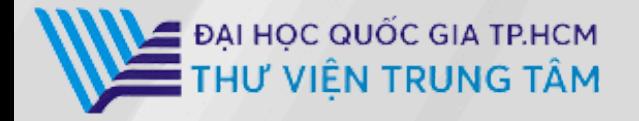

# HƯỚNG DẦN SỬ **DUNG CSDL**

# MATHSCINET

# LIÊN HỆ HỐ TRỢ:

 $\epsilon$ 

E-mail: phucvu@vnuhcm.edu.vn Hotline/Zalo: 0396831160 Điện thoại: 0855.066.247 ext. 2930

 $\tilde{C}_5(\epsilon) =$ 

# **1. Giới thiệu**

**MathSciNet** là một trong những cơ sở dữ liệu toán học lớn nhất và được sử dụng rộng rãi nhất trên thế giới. Được phát triển và duy trì bởi **Hội Toán học Hoa Kỳ** *(American Mathematical Society - AMS)*, MathSciNet cung cấp một kho tàng khổng lồ các thông tin về các bài báo, sách, bài báo cáo hội nghị và các tài liệu toán học khác.

# **2. Hướng dẫn đăng nhập**

Truy cập: http://www.vnulib.edu.vn/

**Bước 1**: Nhấn chọn "**Cơ sở dữ liệu trực tuyến**" **Bước 2**: Chọn CSDL MATHSCINET ➤ Nhấn "**Đăng nhập**" **Bước 3**: Nhập "**Username**" và "**Password**"

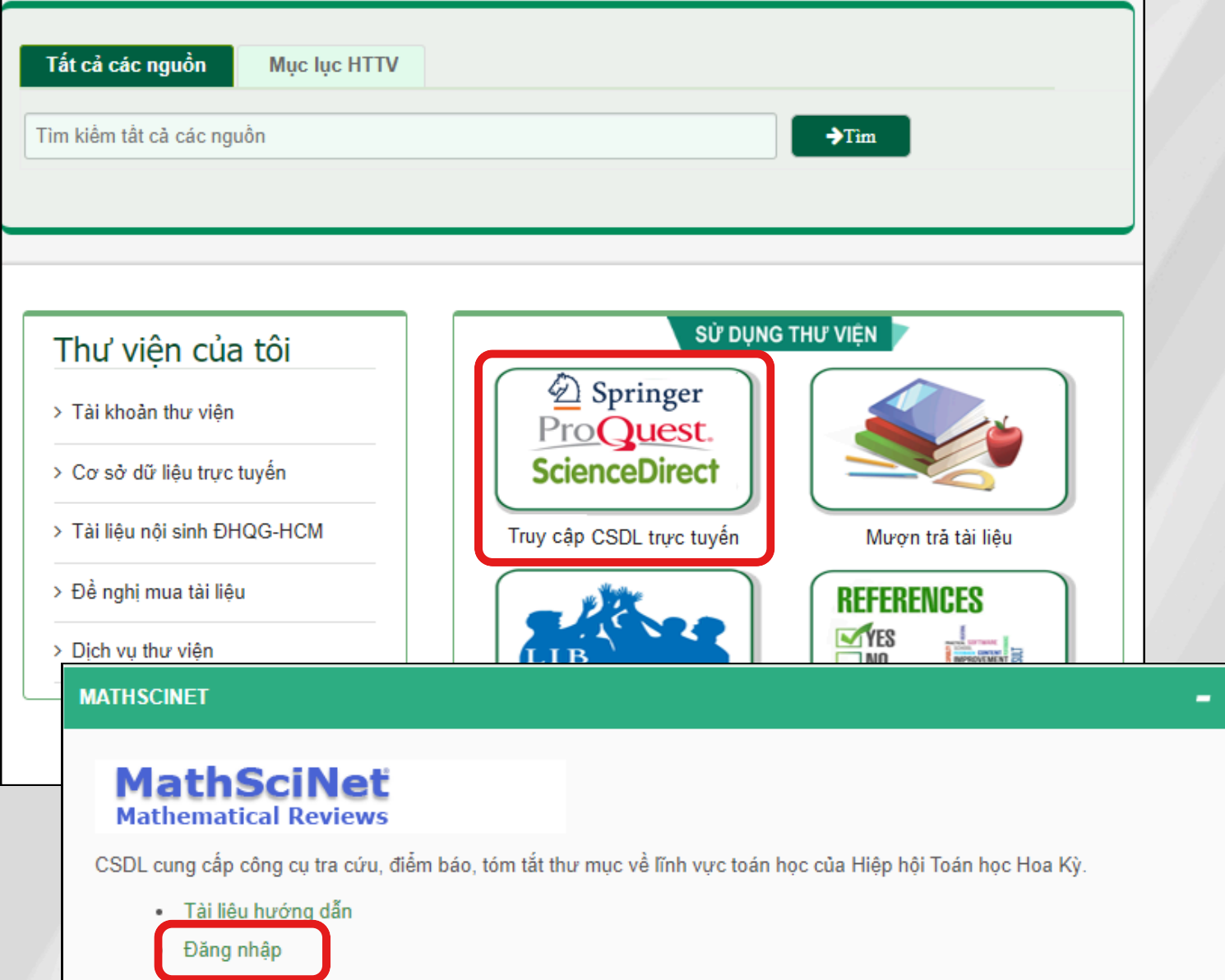

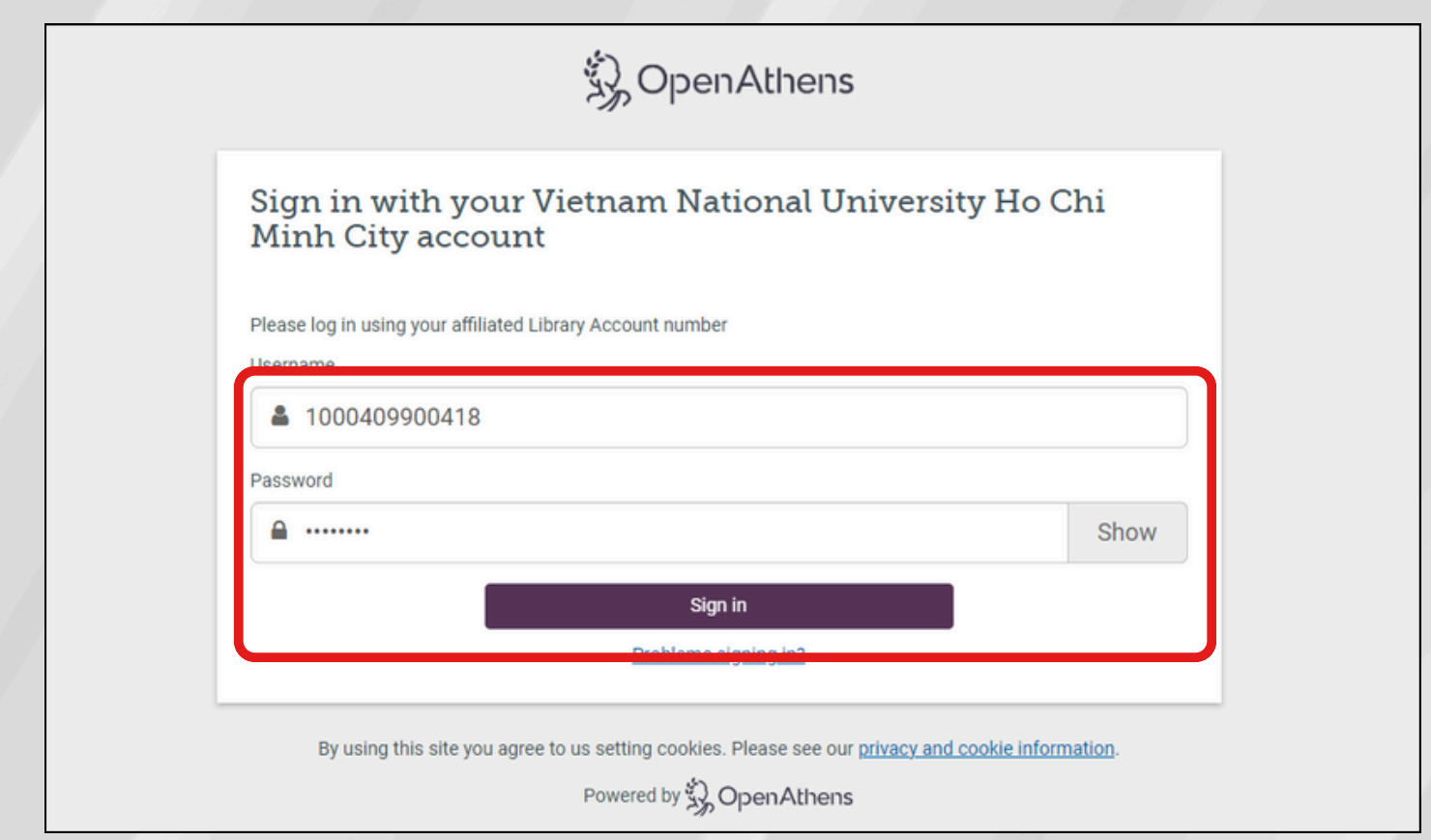

# **3. Hướng dẫn tra cứu**

#### **Tìm kiếm theo xuất bản phẩm: Publications**

Người dùng có thể tìm kiếm theo từ khóa, nhan đề, tác giả, chủ đề,… Tại ô tìm kiếm, nhập thông tin thư mục cần tìm ➤ Nhấn  $\alpha$ 

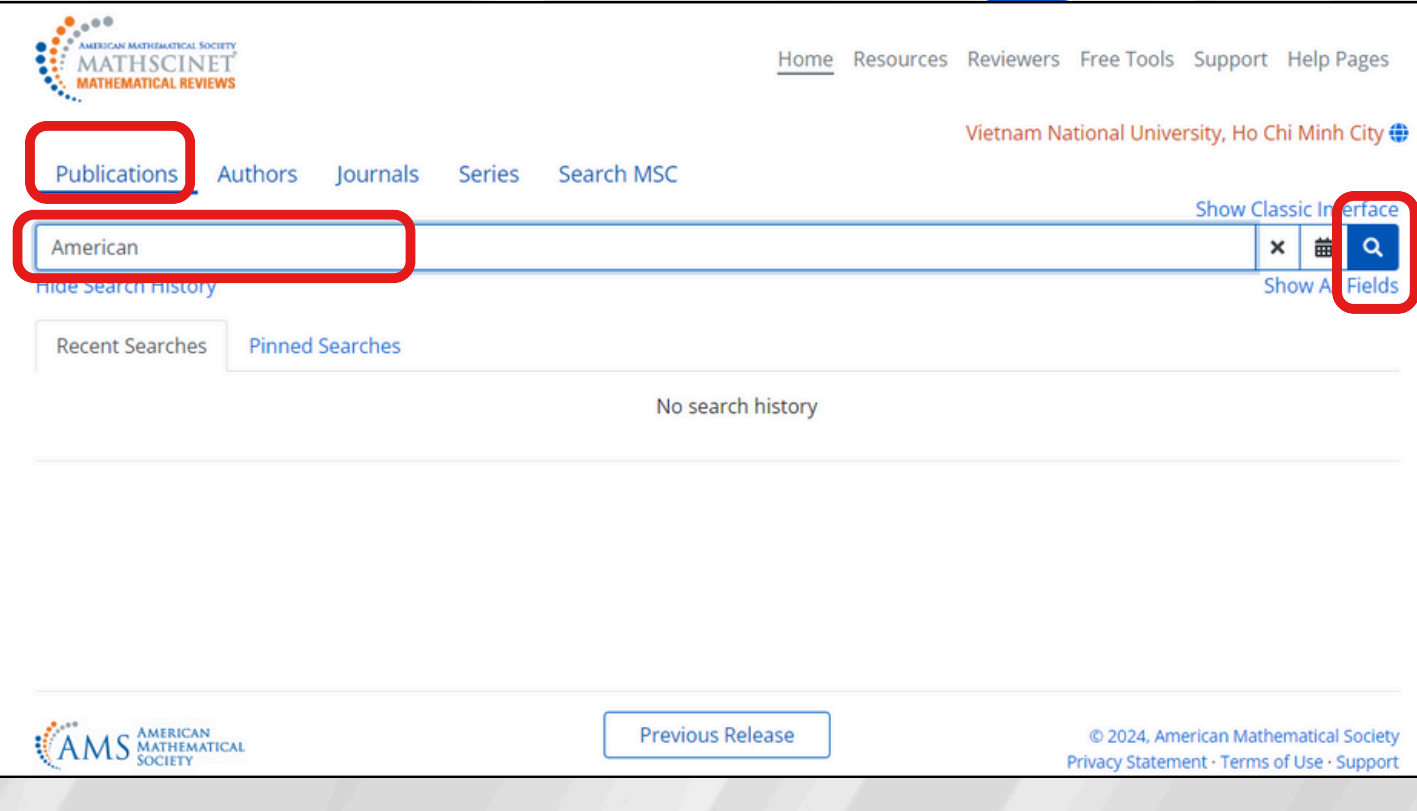

## Kết quả tìm kiếm:

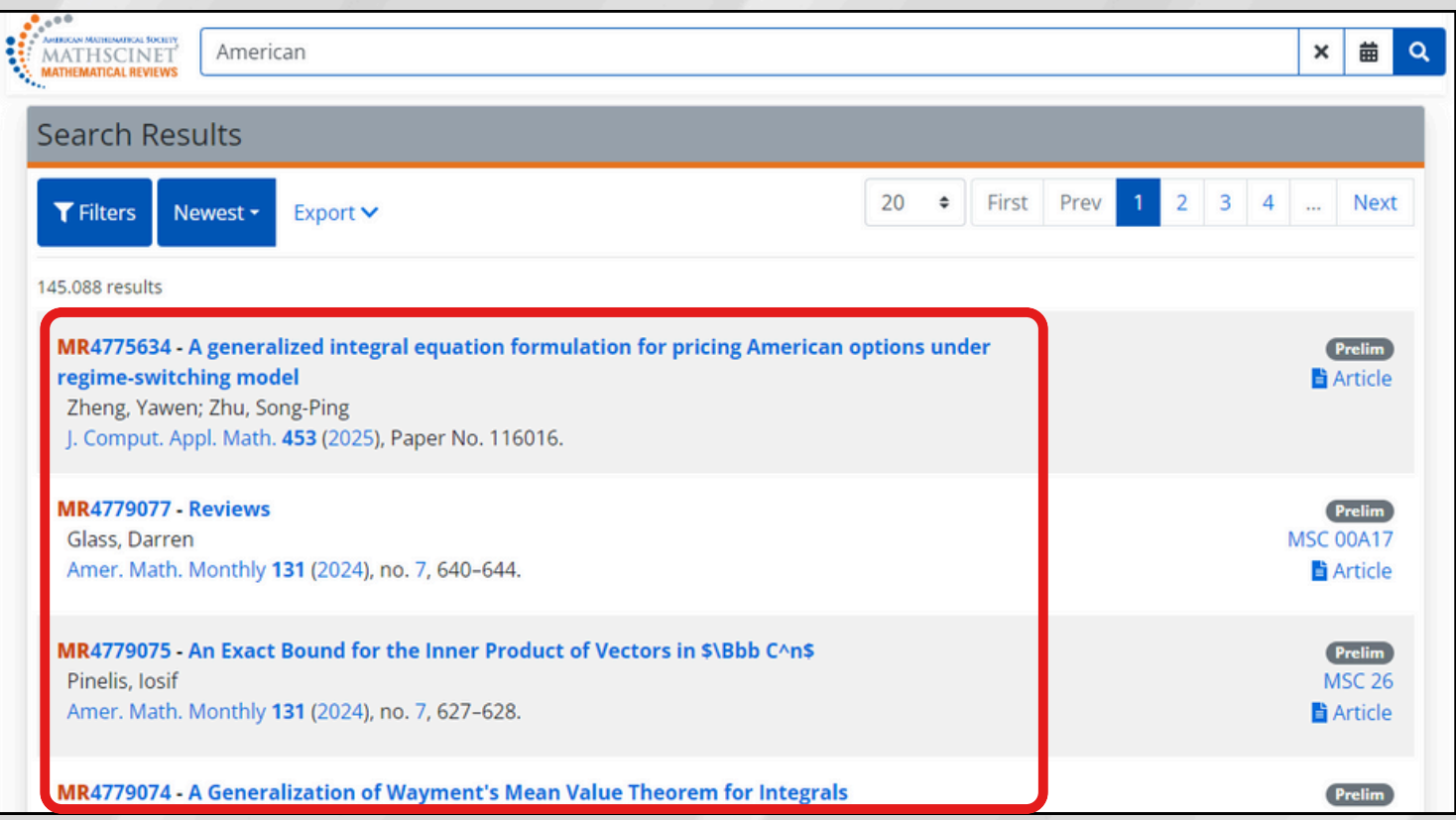

# **Tìm kiếm theo tên tác giả: [Authors](https://mathscinet-ams-org.eu1.proxy.openathens.net/mathscinet/authors-search)**

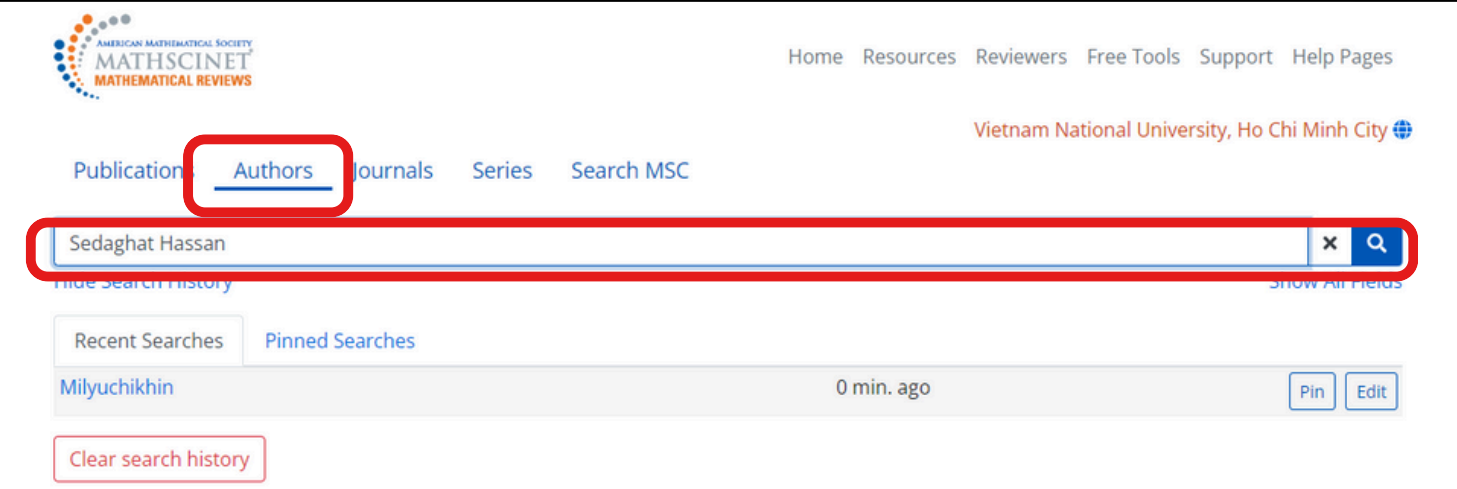

## Kết quả tìm kiếm:

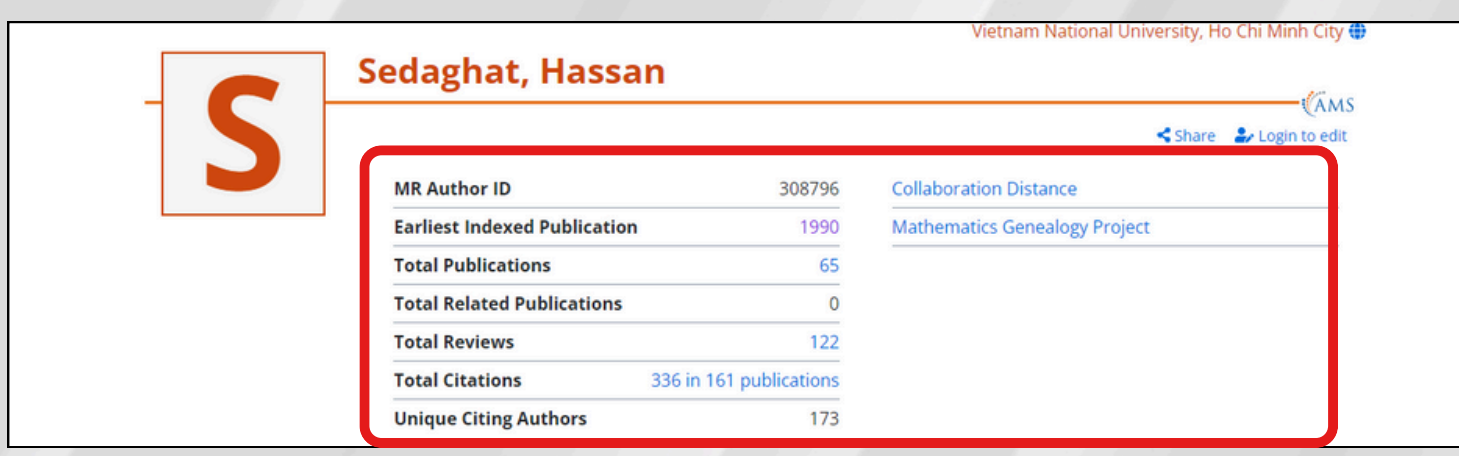

# **Tìm kiếm theo tên tạp chí: Journals**

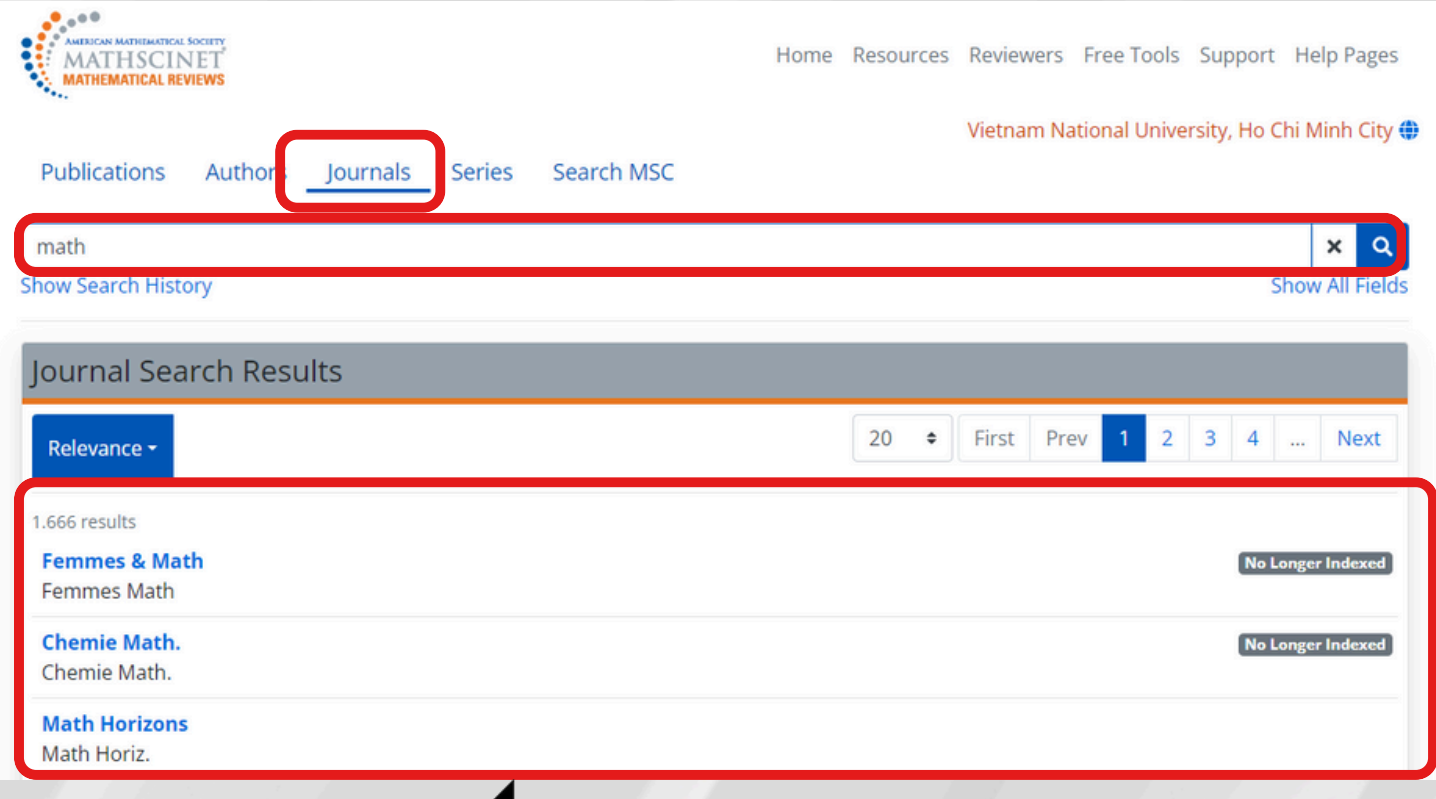

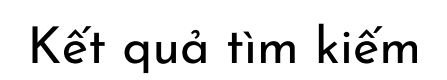